#### **УТВЕРЖДАЮ**

Первый заместитель генерального дире. тора заместитель по научной работе

ФГУП «ВНИИФТРИХ<sup>аста</sup> Н. Шипунов  $\frac{1}{20}$ 

# Инструкция

# Комплекс автоматизированный измерительно-вычислительный ТМСА 0.1-40.0Д/400/067

Методика поверки

165-16-15 MII

# **Содержание**

 $\label{eq:2.1} \frac{1}{\sqrt{2}}\int_{0}^{\frac{1}{2}}\left(\frac{1}{\sqrt{2}}\right)^{2}dx\leq\frac{1}{\sqrt{2}}\int_{0}^{\frac{1}{2}}\left(\frac{1}{\sqrt{2}}\right)^{2}dx$ 

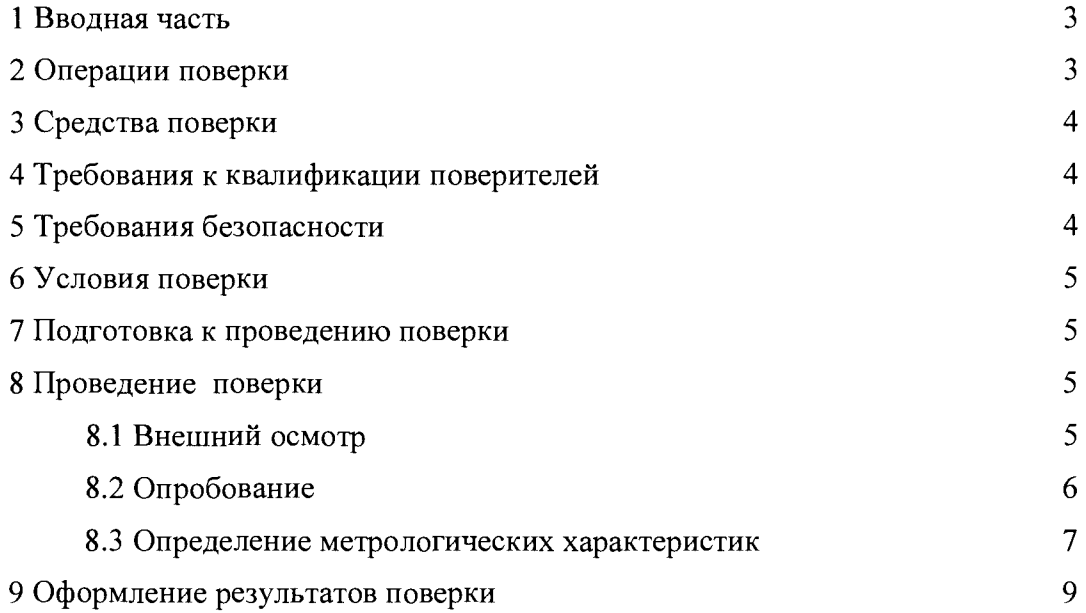

#### **1 ВВОДНАЯ ЧАСТЬ**

**1.1 Настоящая методика поверки (далее - МП) устанавливает методы и средства первичной и периодической поверок комплекса автоматизированного измерительновычислительного ТМСА 0.1 -40.0Д/400/067, заводской № 067 (далее - комплекс), изготовленного ООО «НПП «ТРИМ СШП Измерительные системы», г. Санкт-Петербург.**

**Первичная поверка комплекса поводится при вводе его в эксплуатацию и после ремонта.**

**Периодическая поверка комплекса проводится в ходе его эксплуатации и хранения.**

**1.2 Комплекс предназначен для измерений радиотехнических характеристик антенн.**

**1.3 Поверка комплекса проводится не реже одного раза в 24 (двадцать четыре) месяца и после каждого ремонта.**

#### **2 ОПЕРАЦИИ ПОВЕРКИ**

**При проведении поверки комплекса должны быть выполнены операции, указанные в таблице 1.**

**Таблица 1 - Операции поверки**

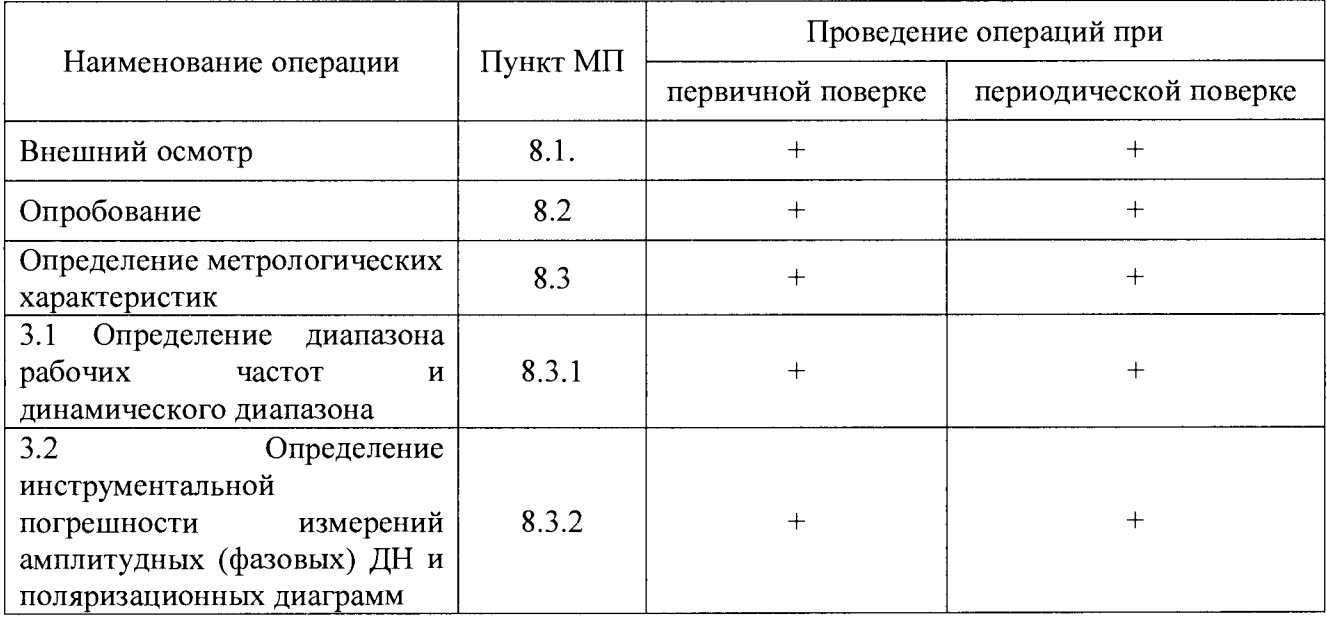

# 3 СРЕДСТВА ПОВЕРКИ

3.1 При проведении поверки комплекса должны быть применены средства измерений, указанные в таблице 2.

Таблица 2 – Средства измерений для поверки комплекса

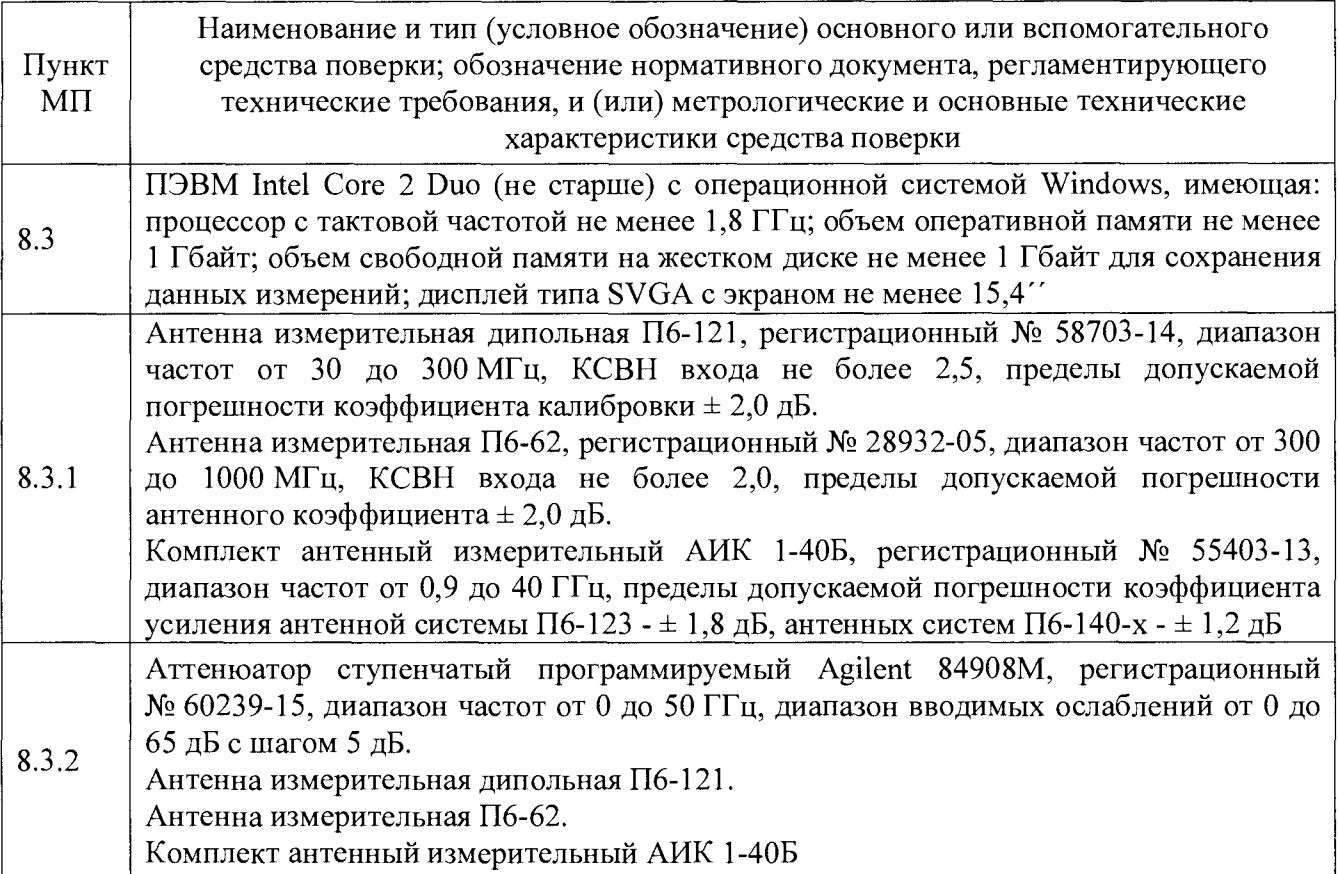

3.2 Допускается использовать аналогичные средства поверки, которые обеспечат измерения соответствующих параметров с требуемой точностью.

3.3 Средства поверки должны быть исправны, поверены и иметь свидетельства о поверке.

#### 4 ТРЕБОВАНИЯ К КВАЛИФИКАЦИИ ПОВЕРИТЕЛЕЙ

4.1 Поверка должна осуществляться лицами, аттестованными в качестве поверителей в радиотехнических измерений  $\mathbf{M}$ имеющими квалификационную группу области электробезопасности не ниже третьей.

4.2 Перед проведением поверки поверитель должен предварительно ознакомиться с «Комплекс автоматизированный измерительно-вычислительный документом ТМСА 0.1-40.0Д/400/067. Руководство по эксплуатации. ТМСА 067.040. 00Д РЭ».

# 5 ТРЕБОВАНИЯ БЕЗОПАСНОСТИ

5.1 При проведении поверки должны быть соблюдены все требования безопасности в соответствии с ГОСТ 12.3.019-80 «ССБТ. Испытания и измерения электрические. Общие требования безопасности», а также требования безопасности, приведённые в эксплуатационной документации на составные элементы комплекса и средства поверки.

5.2 Размещение и подключение измерительных приборов разрешается производить только при выключенном питании.

# **6 УСЛОВИЯ ПОВЕРКИ**

6.1 При проведении поверки комплекса должны соблюдаться условия, приведенные в таблице 3.

Таблица 3 - Условия проведения поверки комплекса

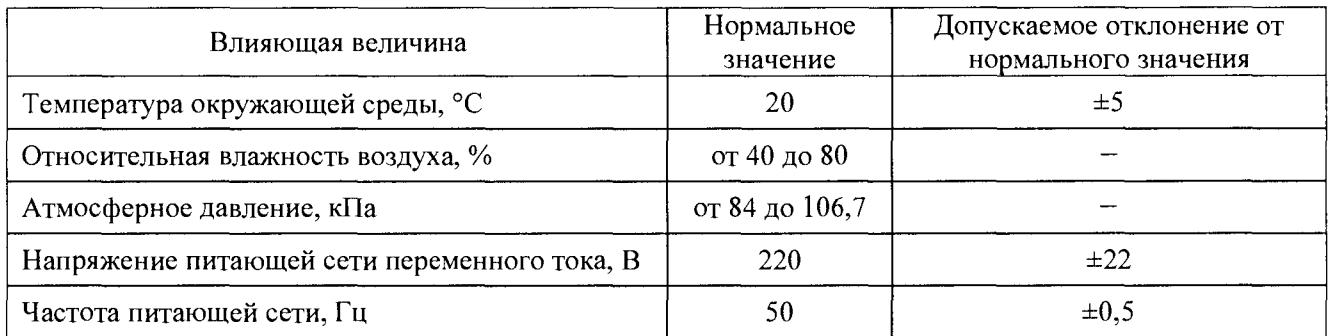

# **7 ПОДГОТОВКА К ПРОВЕДЕНИЮ ПОВЕРКИ**

**7.1** Проверить наличие эксплуатационной документации и срок действия свидетельств о поверке на средства поверки.

**7.2** Подготовить средства поверки к проведению измерений в соответствии с руководствами по их эксплуатации.

# **8 ПРОВЕДЕНИЕ ПОВЕРКИ**

#### **8.1 Внешний осмотр**

**8.1.1** При проведении внешнего осмотра комплекса проверить:

- комплектность и маркировку комплекса;

- наружную поверхность элементов комплекса, в том числе управляющих и питающих кабелей;

- состояние органов управления;

**8.1.2** Проверку комплектности комплекса проводить сличением действительной комплектности с данными, приведенными в разделе «Комплект поставки» документа «Комплекс автоматизированный измерительно-вычислительный **ТМСА 0.1 -40.0Д/400/067.** Паспорт. **ТМСА 067.040. 00Д** ПС» (далее - ПС).

**8.1.3** Проверку маркировки производить путем внешнего осмотра и сличением с данными, приведенными в ПС.

**8.1.4** Результаты внешнего осмотра считать положительными, если:

- комплектность и маркировка комплекса соответствует ПС;

- наружная поверхность комплекса не имеет механических повреждений и других дефектов;

- управляющие и питающие кабели не имеют механических и электрических повреждений;

- органы управления закреплены прочно и без перекосов, действуют плавно и обеспечивают надежную фиксацию;

- все надписи на органах управления и индикации четкие и соответствуют их функциональному назначению.

В противном случае результаты внешнего осмотра считать отрицательными и последующие операции поверки не проводить.

# **8.2 О пробование**

**8.2.1 Идентификация соответствия программного обеспечения (далее - ПО)**

**8.2.1.1 Включить персональные компьютеры (далее - ПК), для чего:**

**- на блоке источника бесперебойного питания нажать кнопку BKJI;**

**- нажать на системном блоке ПК кнопку включения;**

**- включить монитор.**

**Установить на ПК программу, позволяющую определять версию и контрольную сумму файла по алгоритму MD5, например, программу «HashTab».**

**8.2.1.2 Выбрать в папке TRIM файл** *N F C alc.exe,* **нажать на правую кнопку мыши на файле и выбрать пункт «Свойства». Открыть вкладку «Хеш-суммы файлов». Наблюдать контрольную сумму файла** *N F C alc.exe* **по алгоритму MD5. Открыть вкладку «О программе».** Наблюдать значение версии файла *NF Calc.exe*. Результаты наблюдения зафиксировать в **рабочем журнале.**

8.2.1.3 Повторить операции п. 8.2.1.2 для программ *AmrView.exe* и *FrequencyMeas.exe.* 

**8.2.1.4 Сравнить полученные контрольные суммы и версии с их значениями, записанными в паспорте. Результат сравнения зафиксировать в рабочем журнале.**

**8.2.1.5 Результаты идентификации соответствия ПО считать положительными, если полученные идентификационные данные ПО соответствуют значениям, записанным в ПС.**

**В противном случае результаты проверки соответствия ПО считать отрицательными и последующие операции поверки не проводить.**

**8.2.2 Подготовить комплекс к работе в соответствии с РЭ.**

**8.2.2.1 Проверить работоспособность аппаратуры комплекса путем проверки отсутствия сообщений об ошибках и неисправностях при загрузке программного продукта «Программа проведения измерений в частотной области».**

**8.2.2.2 Проверить работоспособность приводов ОПУ:**

**- азимутальное ОПУ;**

**- ОПУ вспомогательной антенны.**

**8.2.2.3 Результаты испытаний считать положительными, если аппаратура комплекса работоспособна.**

#### **8.3 О пределение метрологических характеристик**

**8.3.1 Определение диапазона рабочих частот и динамического диапазона**

**8.3.1.1 Подготовить комплекс к работе в соответствии с РЭ.**

**8.3.1.2 Установить на ОПУ вспомогательной антенны вспомогательную антенну согласно таблице 4. Измерения проводить в произвольной очередности для всех частотных диапазонов.**

**Установить на основное ОПУ испытываемую антенну согласно таблице 4.** Сориентировать антенны для излучения и приема на согласованной **электромагнитного поля.**

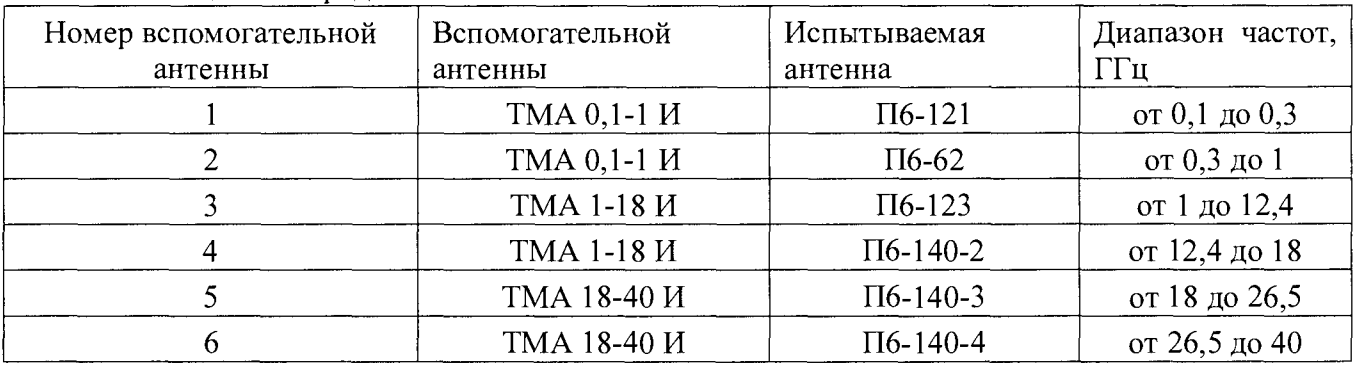

**Таблица 4 - Порядок использования антенн**

**8.3.1.3 Установить следующие параметры обзора ВАЦ:**

**- диапазон частот согласно используемой комбинации антенн в соответствии с таблицей**

**4;**

**- выходная мощность минус 5 дБм;**

**- ширина полосы фильтра ПЧ 100 Гц.**

**8.3.1.4 Зафиксировать измеряемый коэффициент передачи** *К АНТ(* **/ ) , [дБ].**

**8.3.1.5 Отсоединить кабельную от приемного порта ВАЦ и нагрузить ее на согласованную нагрузку или аттенюатор с ослаблением не менее 10 дБ. Зафиксировать измеряемый коэффициент передачи** *Кшш( / )* **, [дБ].**

**8.3.1.6 Определить динамический диапазон комплекса по формуле (1):**

$$
D(f) = K_{AHT}(f) - (\overline{K}_{\mu IVM} + 3), \text{ } \mu \text{B},
$$
  
\n
$$
\text{The } \overline{K}_{\mu IVM} = 10 \text{ kg} \left( \frac{1}{N} \sum_{n} 10^{K_{\mu IVM}(f_n)} \right) + 3.
$$
 (1)

**8.3.1.7 Повторить операции пп. 8.3.1.2-8.3.1.6 для всех частотных диапазонов, приведенных в таблице 4.**

**8.3.1.8 Результаты проверки считать положительными, если динамический диапазон в диапазоне рабочих частот от 0,1 до 40 ГГц составляет не менее 60 дБ.**

**8.3.2 Определение инструментальной погрешности измерений амплитудных (фазовых) ДН и поляризационных диаграмм**

**8.3.2.1 Подготовить комплекс к работе в соответствии с РЭ.**

**8.3.2.2 Установить на ОПУ вспомогательной антенны вспомогательную антенну согласно таблице 4. Измерения проводить в произвольной очередности для всех частотных диапазонов.**

**Сориентировать антенны для излучения и приема на согласованной поляризации электромагнитного поля.**

**8.3.2.3 Установить в передающий тракт комплекса аттенюатор 84908М.**

**8.3.2.4 Установить следующие параметры обзора ВАЦ:**

- диапазон частот согласно используемой комбинации антенн в соответствии с таблицей

 $4:$ 

- выходная мощность минус 5 дБм;

- ширина полосы фильтра ПЧ 100 Гц;

- количество частотных точек - не менее 3.

8.3.2.5 Зафиксировать измеряемые коэффициенты передачи  $A_{xdB}(nf)$  [дБ] поочередно для ослаблений программируемого аттеню атора  $xdB = 0$ , 5, 10, 15, 20, 25, 30, 35, 40, 45 и 50 дБ.

8.3.2.6 Обработку сигналов производить в программных пакетах Mathcad или MatLab.

8.3.2.7 Инструментальную погрешность измерений для каждого номинального ослабления в рабочем диапазоне частот рассчитать по формуле (2):

$$
\Delta_{xdB}\left(nf\right) = \left[A_{xdB}\left(nf\right) - A_{\Theta dB}\left(nf\right)\right] + x, \, \text{AB},\tag{2}
$$

где  $A_{xdB}(nf)$  - результаты измерений  $A_{5dB}(nf)$ ,  $A_{10dB}(nf)$ ...  $A_{50dB}(nf)$ , дБ;

 $x$  - номиналы вводимых аттеню атором 84908М ослаблений (5, 10...50), дБ.

В качестве инструментальной погрешности  $\overline{\Delta}_{xdR}$  для каждого номинального ослабления приять среднее значение модуля и фазы в диапазоне частот:

по амплитуде

$$
\overline{\Delta}_{xdB} = \frac{1}{n} \sum_{n} \left| \Delta_{xdB} \left( nf \right) \right|, \tag{3}
$$

по фазе

$$
\phi_{xdB} = \alpha \tan \left( 10^{0.1 \overline{\Delta}_{xdB}} \right). \tag{4}
$$

Значения  $\overline{\Delta}_{xdB}$  и  $\phi_{xdB}$ , полученные для ослабления минус 5 дБ считать тождественным значению для ослабления минус 3 дБ.

8.3.2.8 Результаты проверки считать положительными, если значения погрешности измерений отношений уровней спектральных составляющих сигналов находятся в пределах, для уровня:

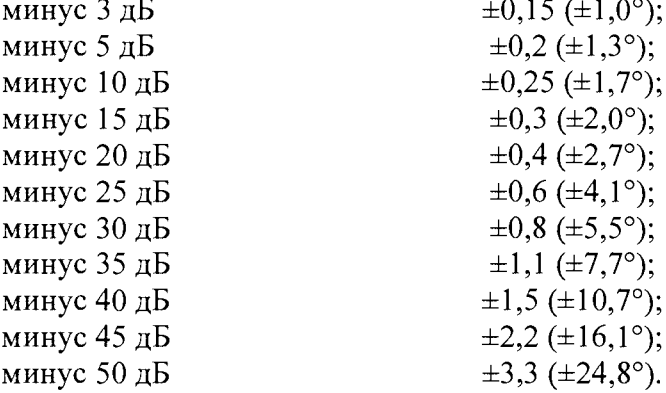

#### **9 ОФОРМЛЕНИЕ РЕЗУЛЬТАТОВ ПОВЕРКИ**

**9.1 Комплекс признается годным, если в ходе поверки все результаты поверки положительные.**

**9.3 На комплекс, признанный годным, выдается в Свидетельство о поверке установленной формы.**

**9.4 Комплекс, имеющий отрицательные результаты поверки, в обращение не допускается и на него выдается «Извещение о непригодности к применению» с указанием причин непригодности.**

**Начальник НИО-1 ФГУП «ВНИИФТРИ»** *) Ш А Щ Л* **О.В. Каминский**